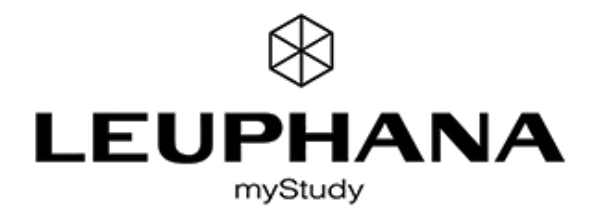

## MYSTUDY - INFORMATIONEN FÜR LEHRENDE

myStudy ist die webbasierte Plattform der Leuphana Universität Lüneburg zur Unterstützung und Organisation der Präsenzlehre. myStudy bietet Ihnen Informations-, Kommunikations- und Administrationswerkzeuge zur Betreuung Ihrer Lehrveranstaltungen und zur Organisation Ihrer Sprechstunden an.

> myStudy-Account Responsives Design Status & Support Dashboard & Startseite Navigation & Orientierung Stundenplan & Kalender Sprechstunden Veranstaltungsfunktionen Material bereitstellen & schützen Material Upload von Studierenden

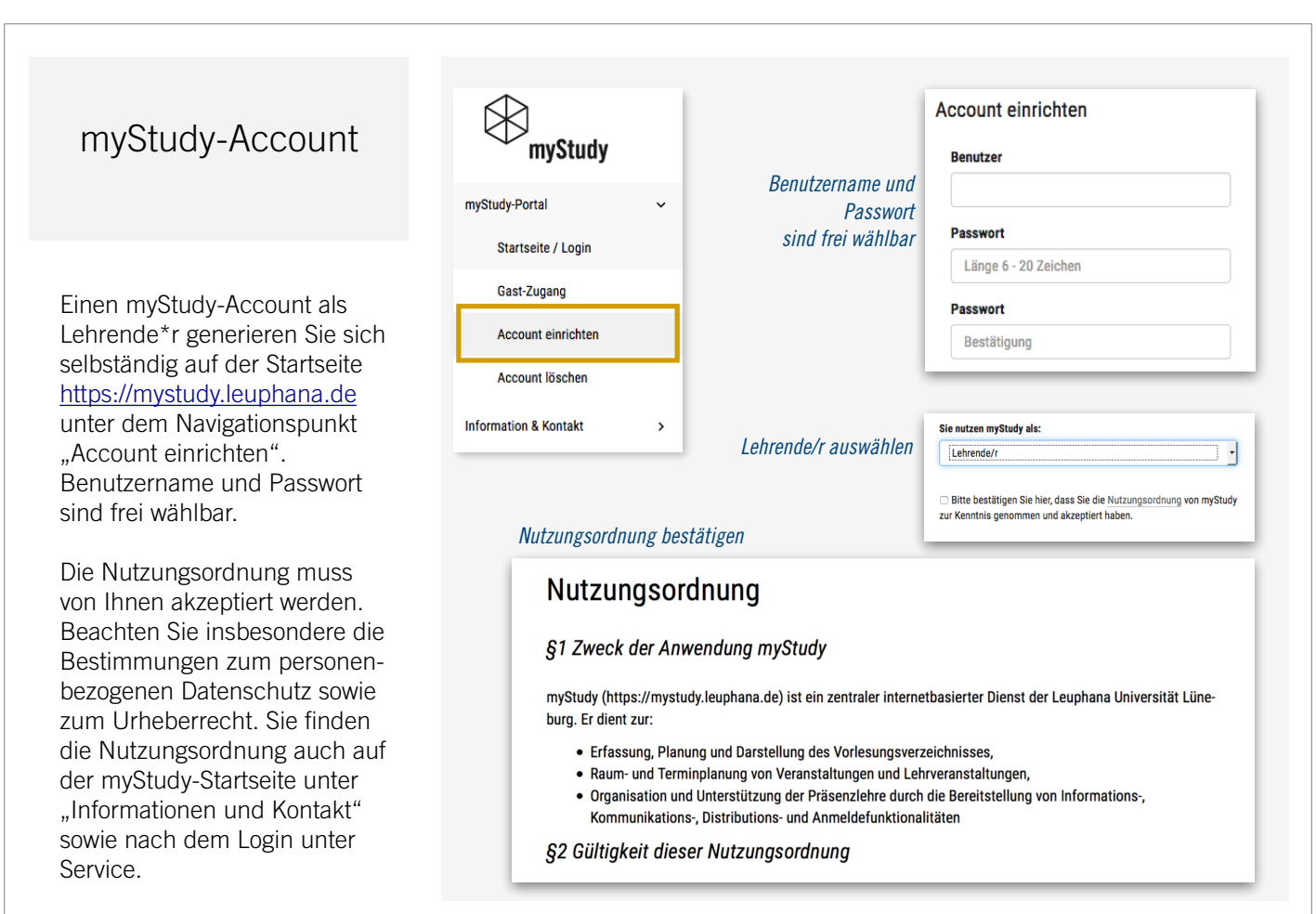

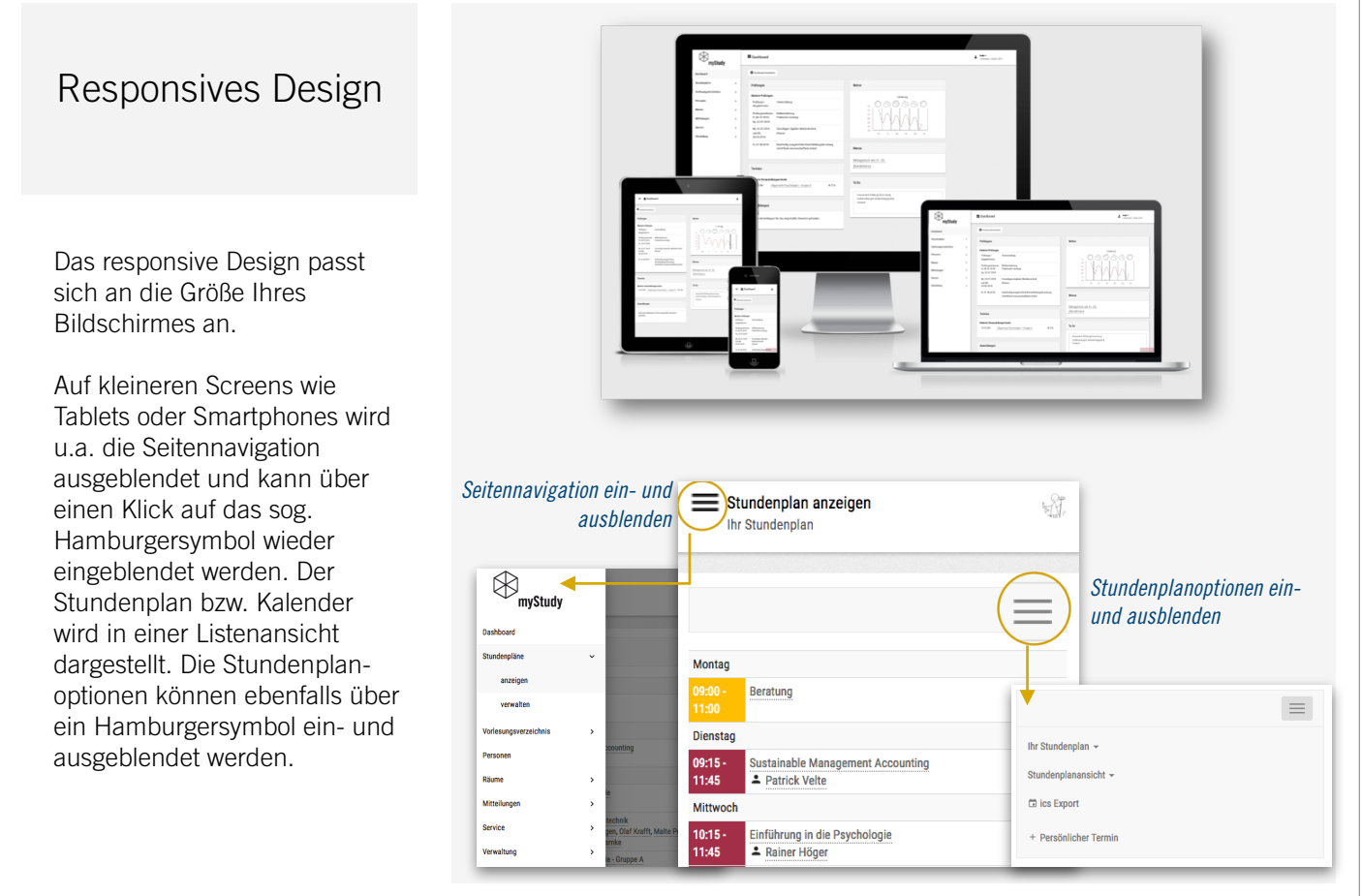

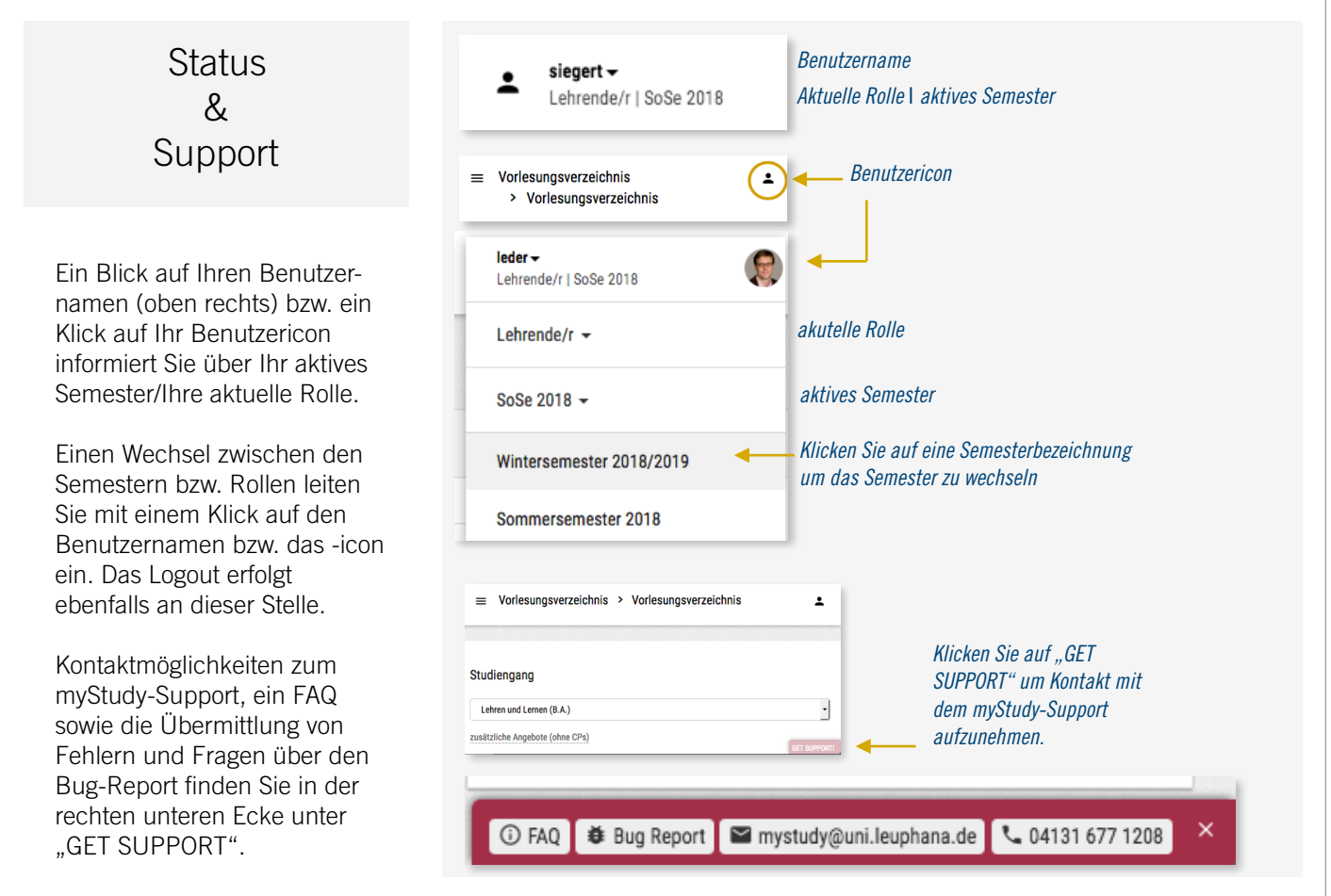

## Dashboard & **Startseite**

Auf dem Dashboard können Sie sog. Widgets nach Ihren Bedürfnissen arrangieren, einoder ausblenden. Klicken Sie auf "Dashboard bearbeiten" um eine Übersicht der verfügbaren Widgets zu sehen und Ihr Dashboard anzupassen.

In den meisten myStudy-Rollen ist das Dashboard als Startseite eingebunden. Wenn Sie eine andere Seite als persönliche Startseite nutzen möchten, z.B. Ihren Stundenplan, können Sie diese in Ihren "Einstellungen" unter dem Menüpunkt "Verwaltung" festlegen.

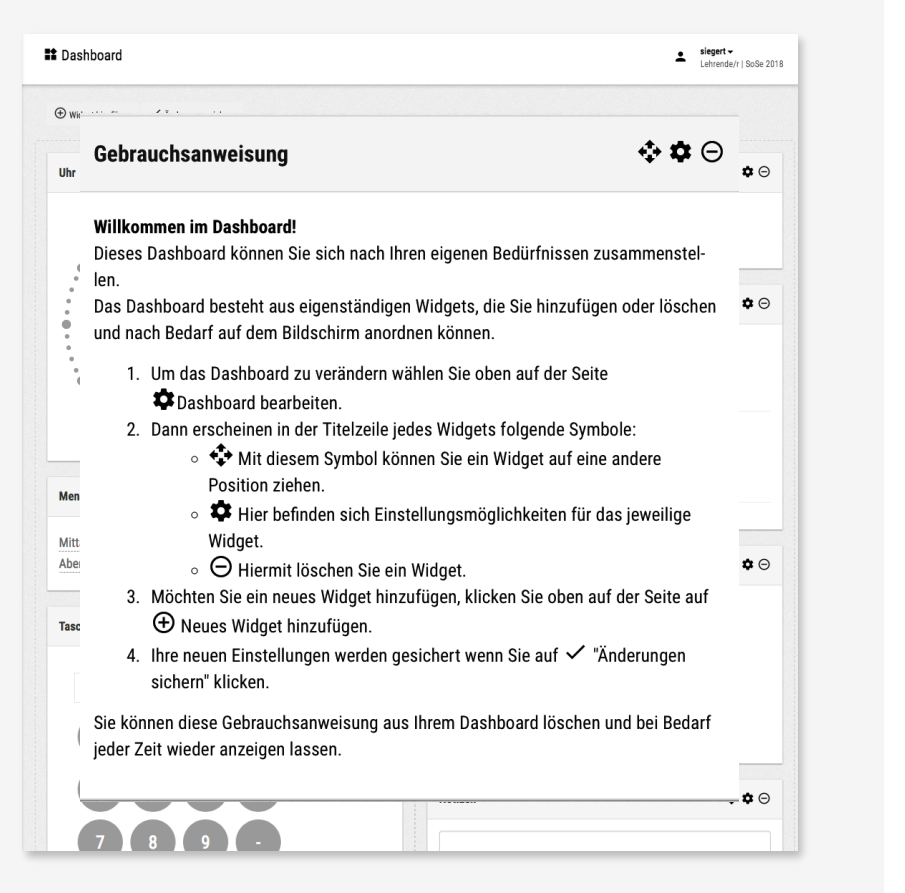

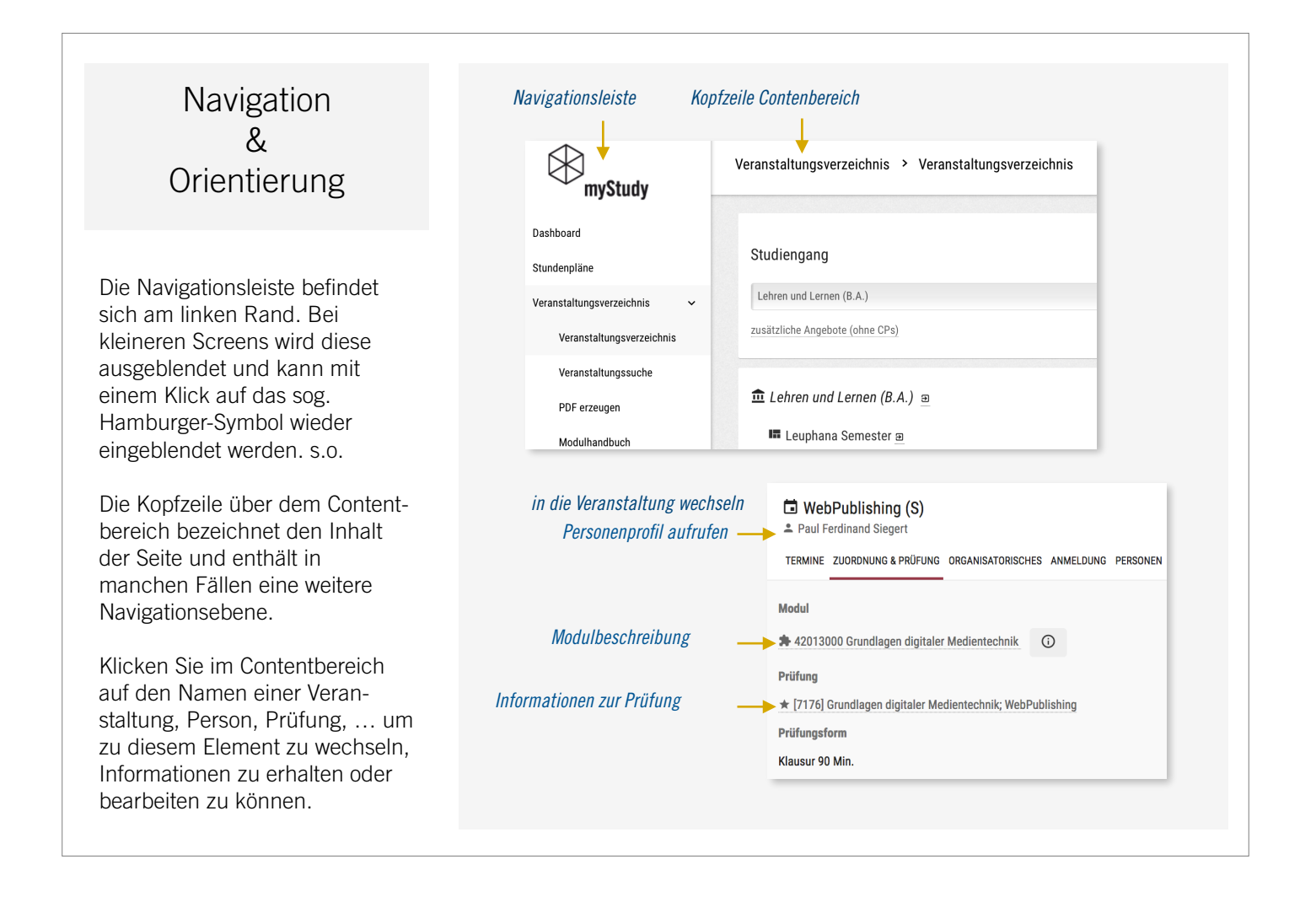

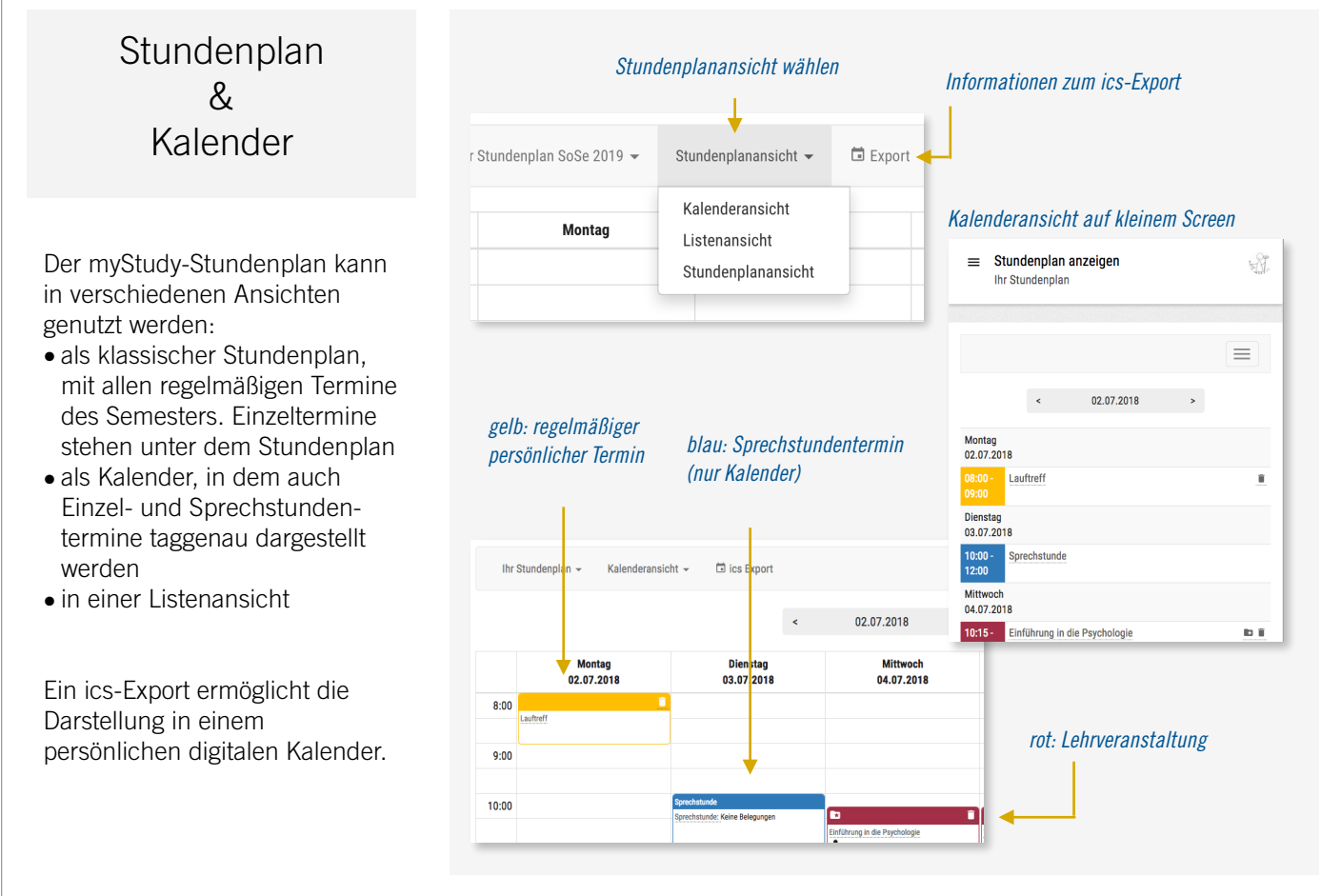

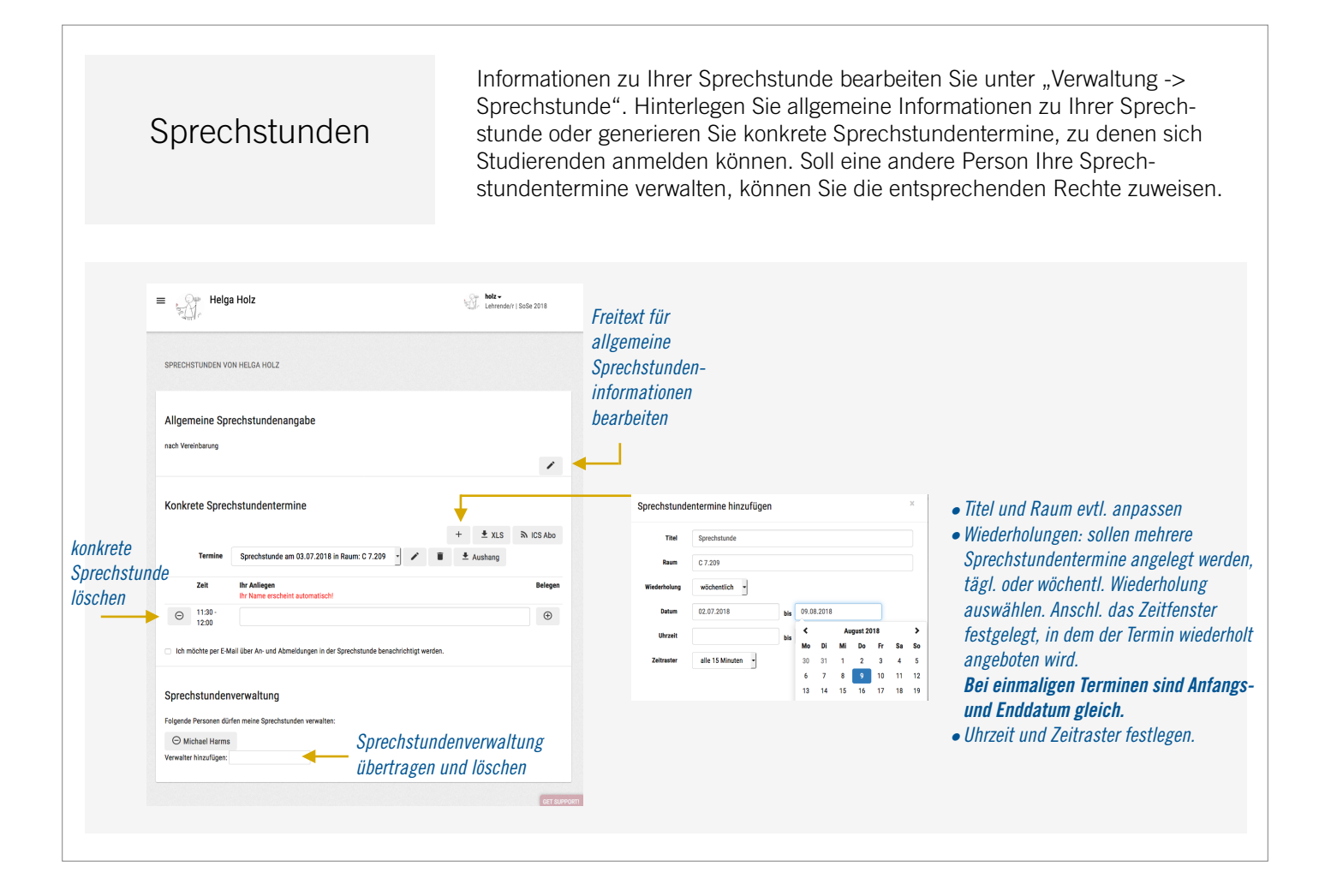

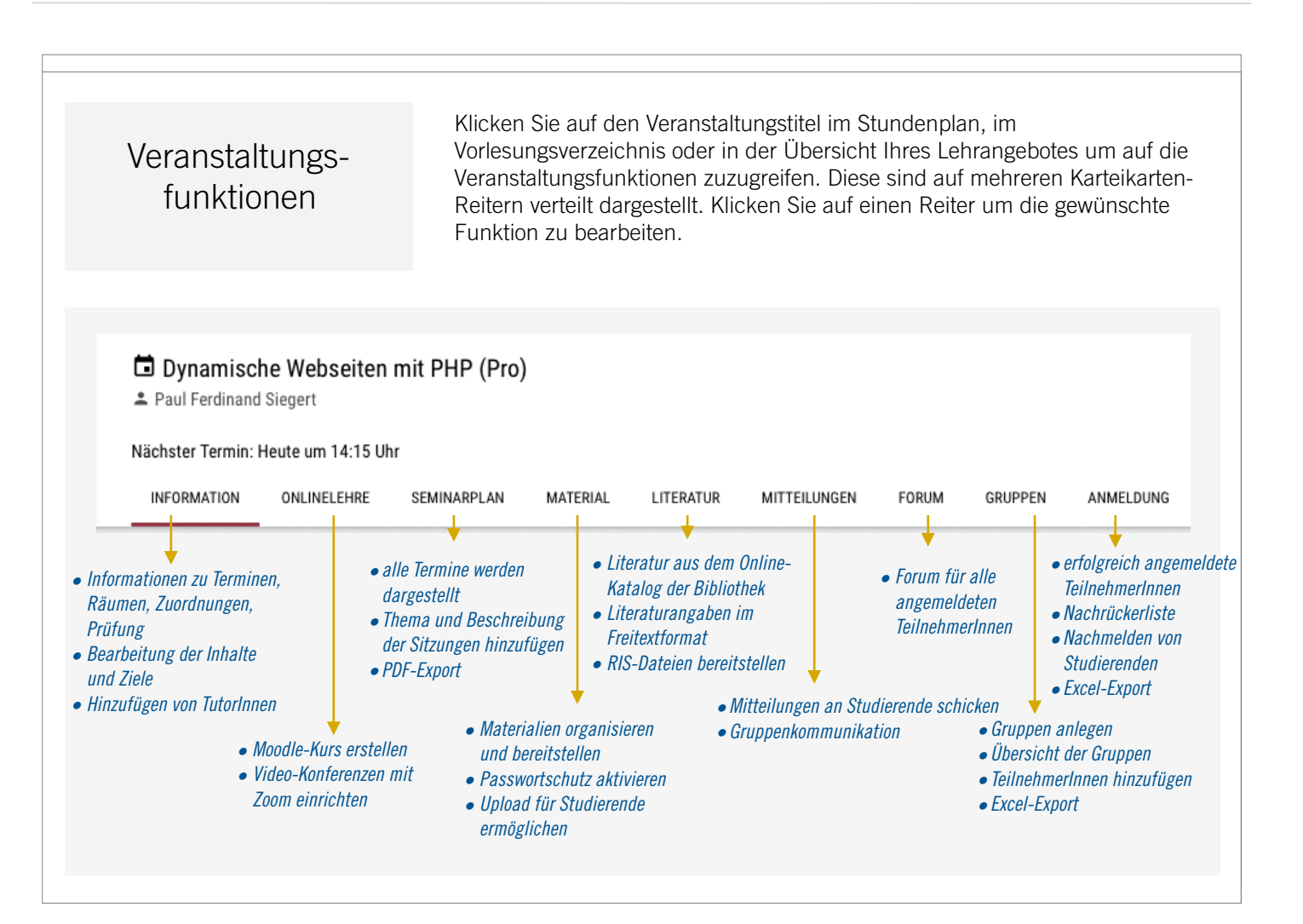

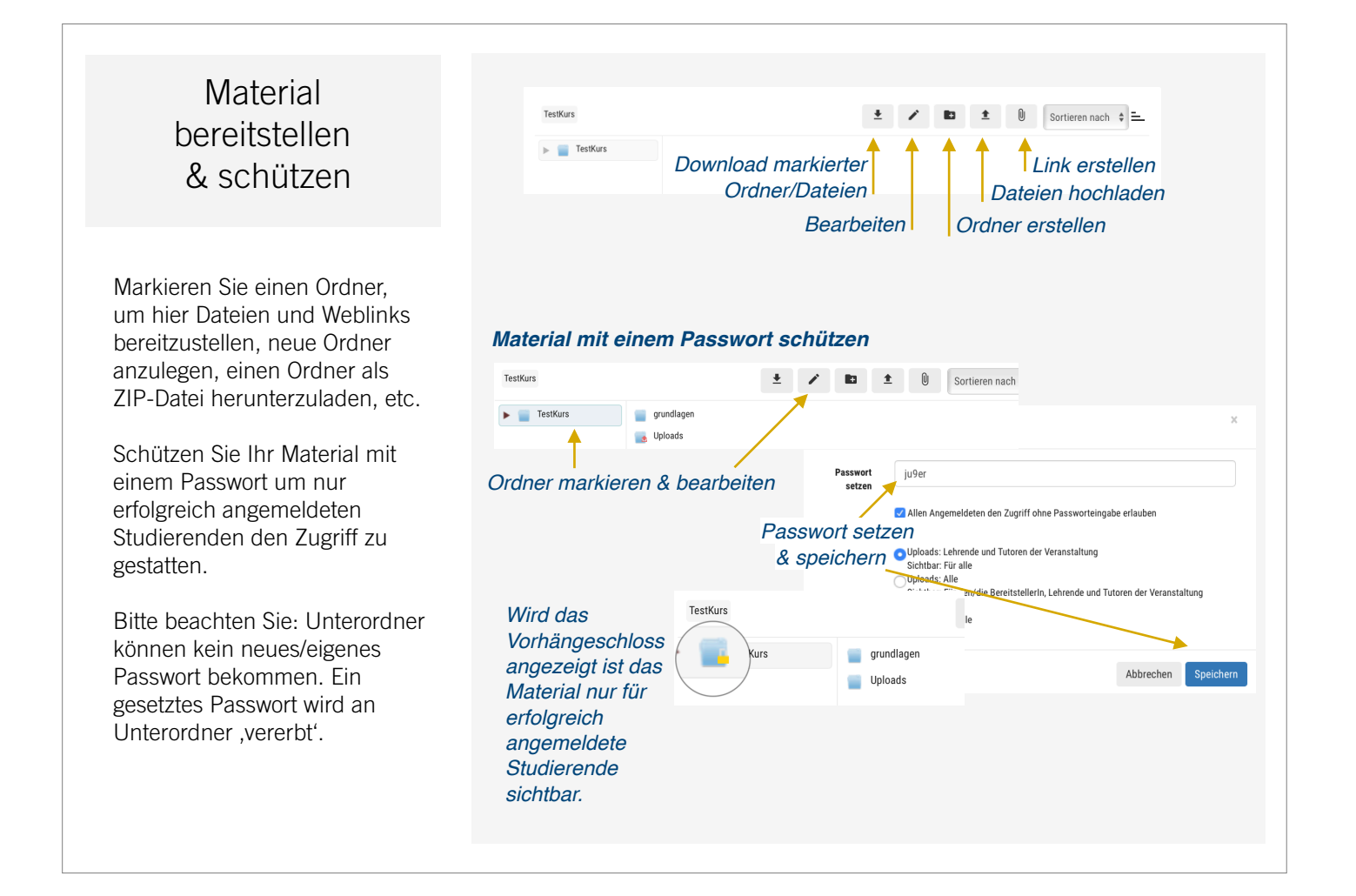

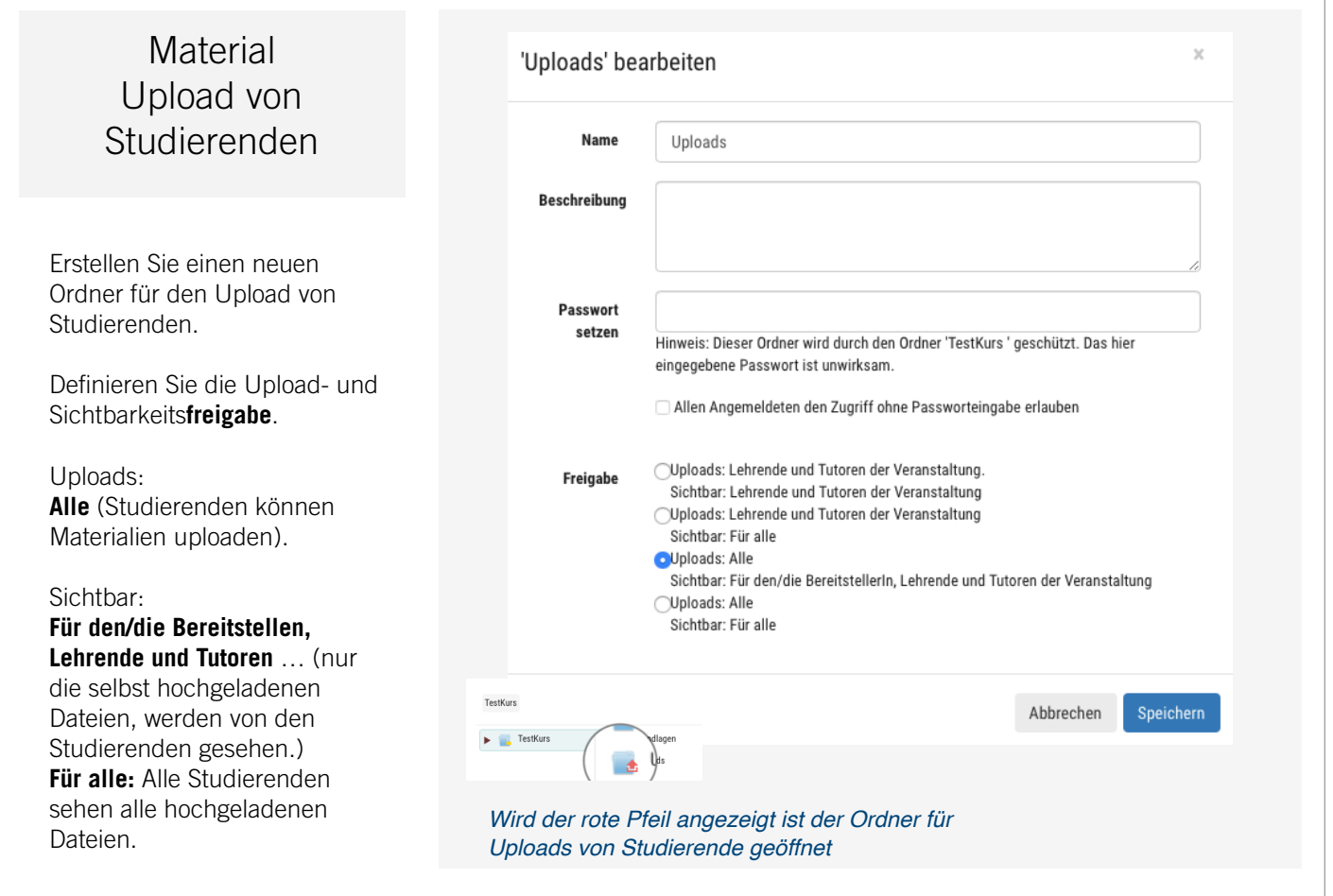